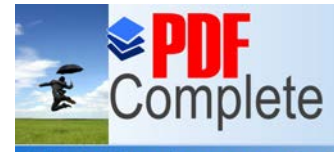

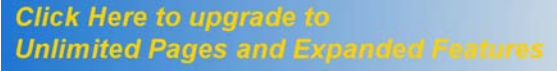

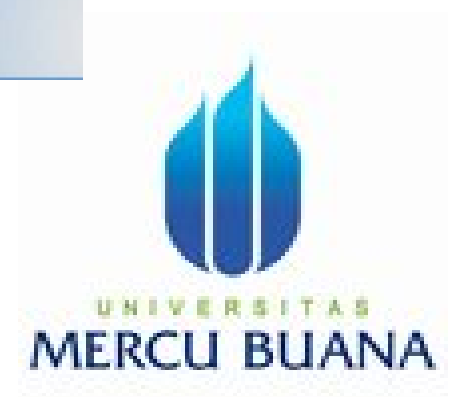

#### **PERANCANGAN SISTEM INFORMASI PENGELOLAAN BANTUAN SEKOLAH BERBASIS WEB DI SMP NEGERI 245 JAKARTA**

**SKRIPSI** 

## **YULIASTUTI 41809120045 MERCI**

#### **PROGRAM STUDI SISTEM INFORMASI**

#### **FAKULTAS ILMU KOMPUTER**

#### **UNIVERSITAS MERCU BUANA**

#### **JAKARTA**

**2014** 

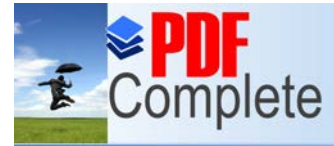

**Click Here to upgrade to Unlimited Pages and Expanded Features** 

#### **LEMBAR PERNYATAAN**

Yang bertanda tangan dibawah ini:

**NIM** 

#### 41809120045 ÷

Yuliastuti

Nama

Judul Skripsi

: Perancangan sistem Informasi Pengelolaan Bantuan sekolah Berbasis Web di SMP Negeri 245 Jakarta

Menyatakan bahwa Laporan Tugas Akhir saya adalah hasil karya sendiri dan bukan plagiat. Apabila ternyata ditemukan didalam laporan Tugas Akhir saya terdapat unsur plagiat, maka saya siap untuk mendapatkan sangsi akademik yang terkait dengan hal tersebut.

Jakarta, 20 Juli 2014

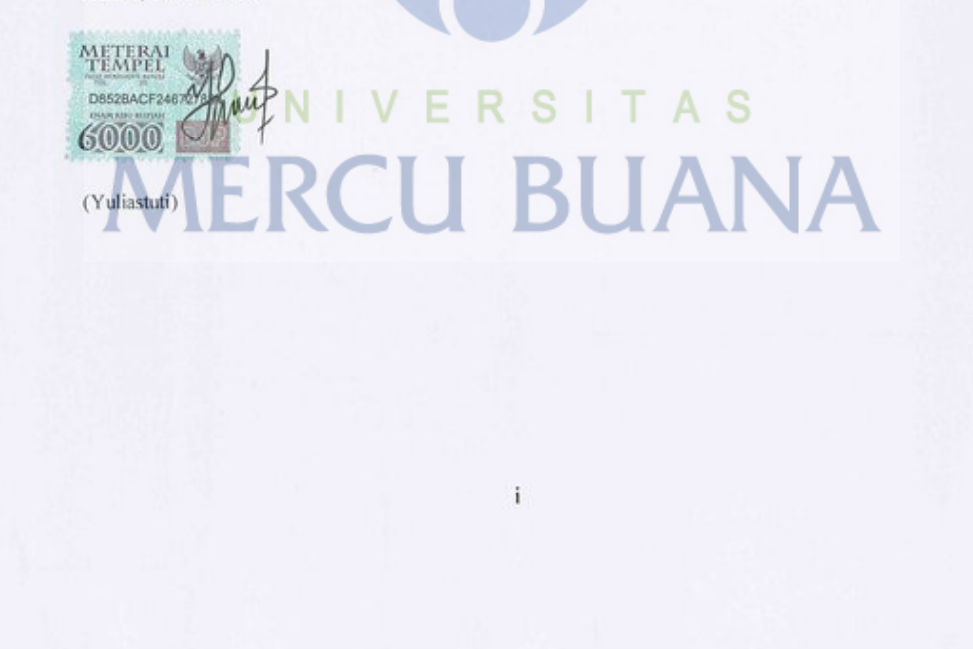

#### **LEMBAR PENGESAHAN**

**NIM** 

 $: 41809120045$ 

Nama

Yuliastuti  $\mathbb{C}$ 

Judul Skripsi

: Perancangan Sistem Informasi Pengelolaan Bantuan Sekolah Berbasis Web di SMP Negeri 245 Jakarta

#### SKRIPSI INI TELAH DIPERIKSA DAN DISIDANGKAN

JAKARTA, 20 Juli 2014

Menyetujui,

Dosen Pembimbing

Dr. Yaya Sudarya, M.kom T A S

Mengetahui,

Mengetahui,

Bagus Priambodo, ST., M.TI

Koordinator Tugas Akhir Sistem Informasi

Nur Ani, ST., MMSI Ketua Program Studi Sistem Informasi

Click Here to upgrade to

**Unlimited Pages and Expanded Feat** 

 Puji syukur penulis panjatkan kehadirat Allah SWT yang telah melimpahkan segala rahmat dan karunia-Nya sehingga penulis dapat menyelesaikan laporan tugas sebagai persyaratan untuk memperoleh gelar Sarjana Stara Satu (S1) pada Jurusan Sistem Informasi Universitas Mercu Buana.

 Dengan segala keterbatasan, penulis menyadari pula bahwa laporan tugas akhir ini takkan terwujud tanpa bantuan, bimbingan, dan dorongan dari berbagai pihak yang terkait. Untuk itu, dengan segala kerendahan hati, penulis menyampaikan ucapan terima kasih kepada :

- 1. Ibu Nur Ani, ST., MMSI selaku Ketua Program Studi Sistem Informasi.
- 2. Bapak Bagus Priambodo, ST., M.TI selaku Dosen Koordinator Tugas Akhir.
- 3. Bapak DR. Yaya Sudarya selaku Dosen Pembimbing Tugas Akhir Program Studi Sistem Informasi Universitas Mercu Buana yang telah memberikan masukan dan nasehat dalam penyusunan laporan ini.
- 4. Ibu Dra. Hj. Faridah, M.Pd selaku Kepala Sekolah SMP Negeri 245 SSN Jakarta yang telah membantu dalam memberikan informasi dan data Material dalam penyusunan laporan ini.
- 5. Bapak Drs. H. Joko Suramto, M.Pd selaku Mantan Kepala Sekolah SMP Negeri 245 SSN Jakarta yang sekarang bertugas sebagai Kepala sekolah SMP Negeri 182 Jakarta yang telah memberikan semangat dan dorongan serta memberikan informasi dan data Material dalam penyusunan laporan ini.
- 6. Ibu Dra. Martini, MM selaku mantan Wakil Kepala Sekolah SMP Negeri 245 SSN Jakarta yang sekarang bertugas sebagai Kepala SMP Negeri 235 Jakarta yang telah memberikan semangat motivasi dalam penyusunan laporan ini.
- 7. Ibu Nay Nuraini, S.Pd selaku Kepala Tata Usaha SMP Negeri 245 SSN Jakarta yang telah memberikan informasi dan data Material dalam penyusunan laporan ini.
- 8. Ibu, Bapak dan Kakak-kakak tercinta yang telah memberikan semangat, doga restu dan dukungannya.
- 9. Suami tercinta yang selalu memberikan semangat, motivasi, do'a restu dan dukungan baik secara materil maupun moril.

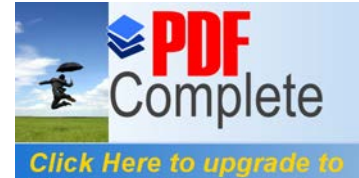

**Unlimited Pages and Expand** 

Your complimentary use period has ended. Thank you for using **PDF Complete.** 

- 10. [Kedua buah hatiku tersayang yan](http://www.pdfcomplete.com/cms/hppl/tabid/108/Default.aspx?r=q8b3uige22)g selalu memberikan semangat.
- 11. Teman-teman di SMP Negeri 245 SSN Jakarta yang selalu memberikan semangat dan motivasi dalam penyusunan laporan ini.
- 12. Teman-teman Universitas Mercu Buana Jurusan Sistem Informasi Angkatan XVI yang selalu memberikan semangat dan motivasi dalam penyusunan laporan ini.

 Penulis menyadari sepenuhnya bahwa dalam penyusunan laporan ini masih jauh dari kesempurnaan. Oleh karena itu segala kritik dan saran untuk menyempurnakan laporan ini akan penulis terima dengan senang hati.

 Semoga Allah SWT senantiasa membalas kebaikan semua pihak yang telah membantu penulis dan selalu mencurahkan kasih sayang-Nya dan hidayah-Nya kepada kita semua. Amin.

Jakarta, Juli 2014

Yuliastuti

# UNIVERSITAS **MERCU BUANA**

#### **DAFTAR ISI**

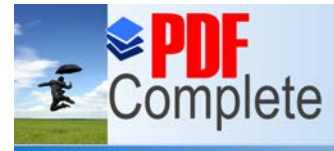

**Click Here to upgrade to<br>Unlimited Pages and Expanded Features** 

#### Halaman

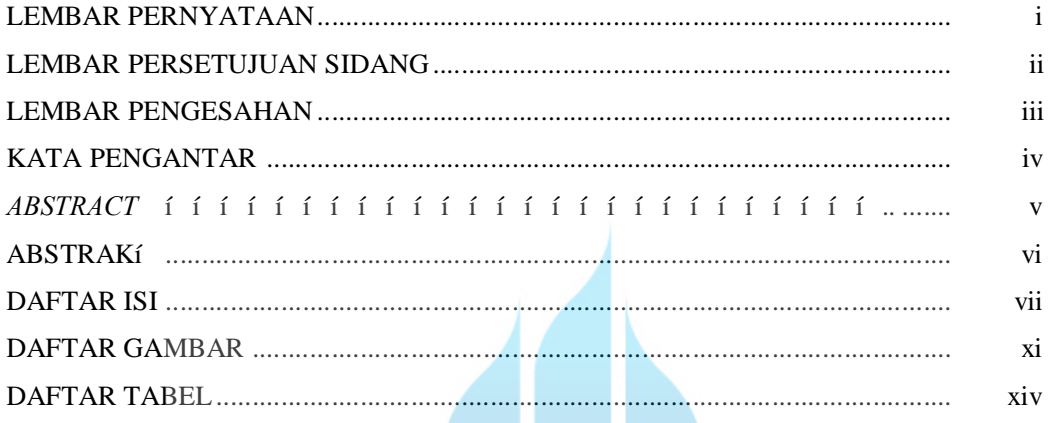

#### **PENDAHULUAN BABI**

**BAB II** 

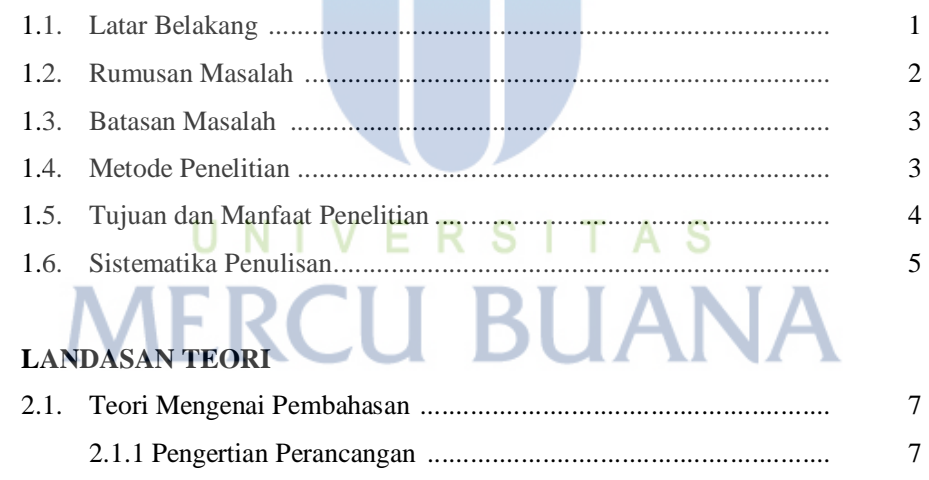

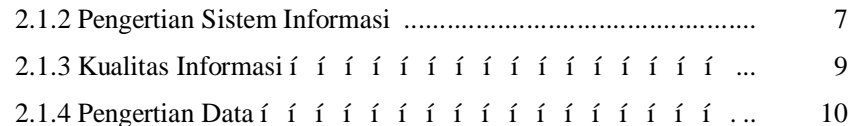

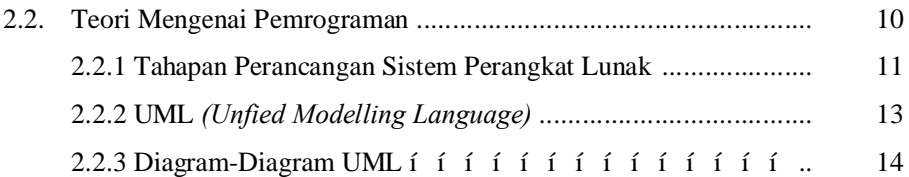

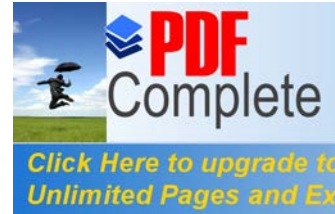

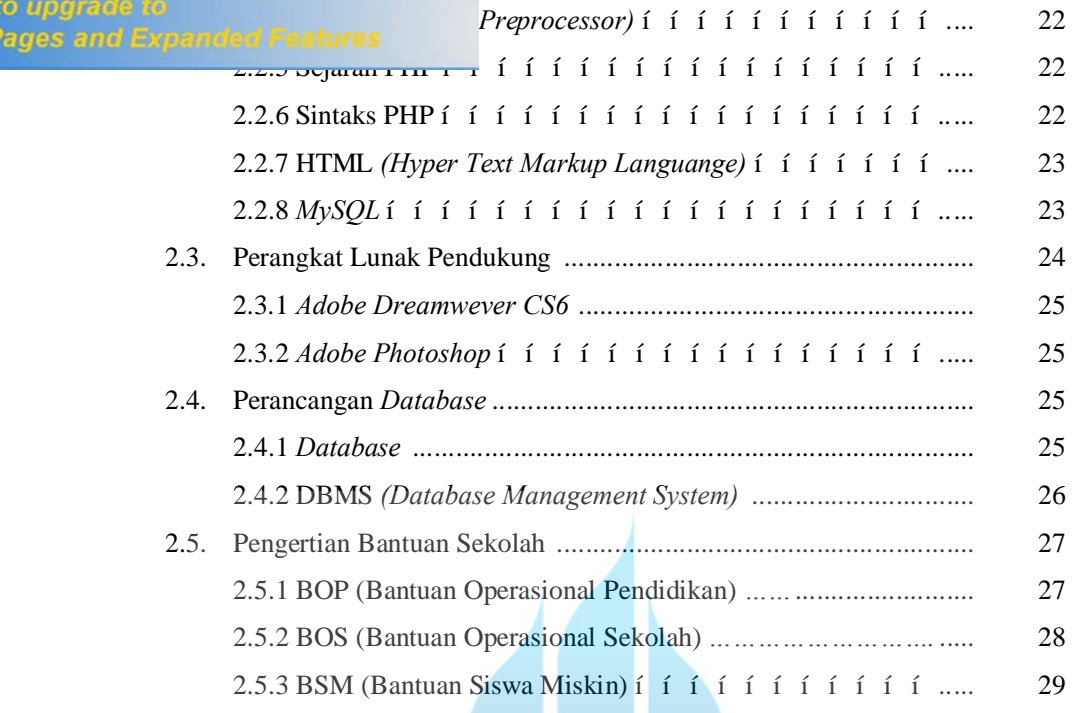

#### **BAB III ANALISA DAN PERANCANGAN**

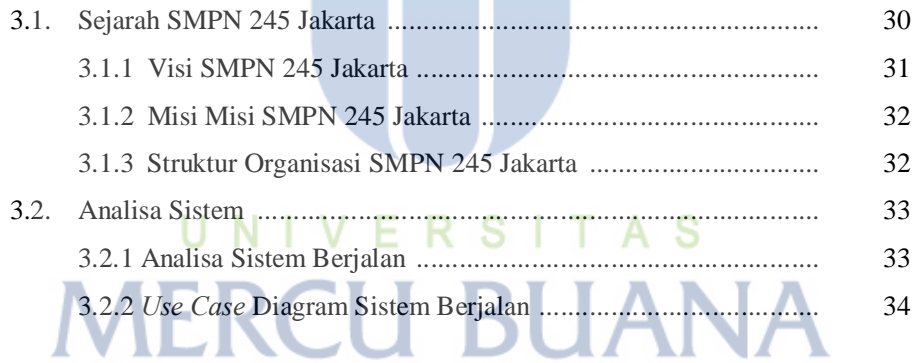

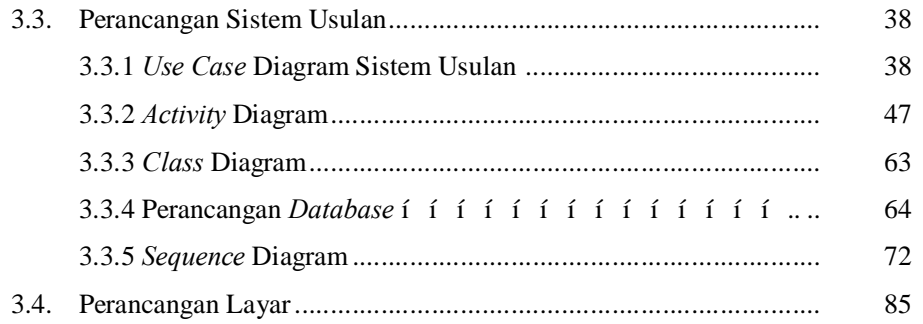

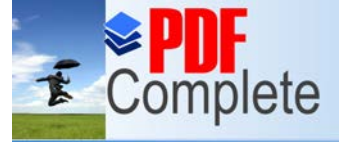

### **BAB IV IMPLEMENT CONTROLLER CONTROLLER CONTROLLER AN PENGUJIAN Unlimited Pages and Expanded Features**

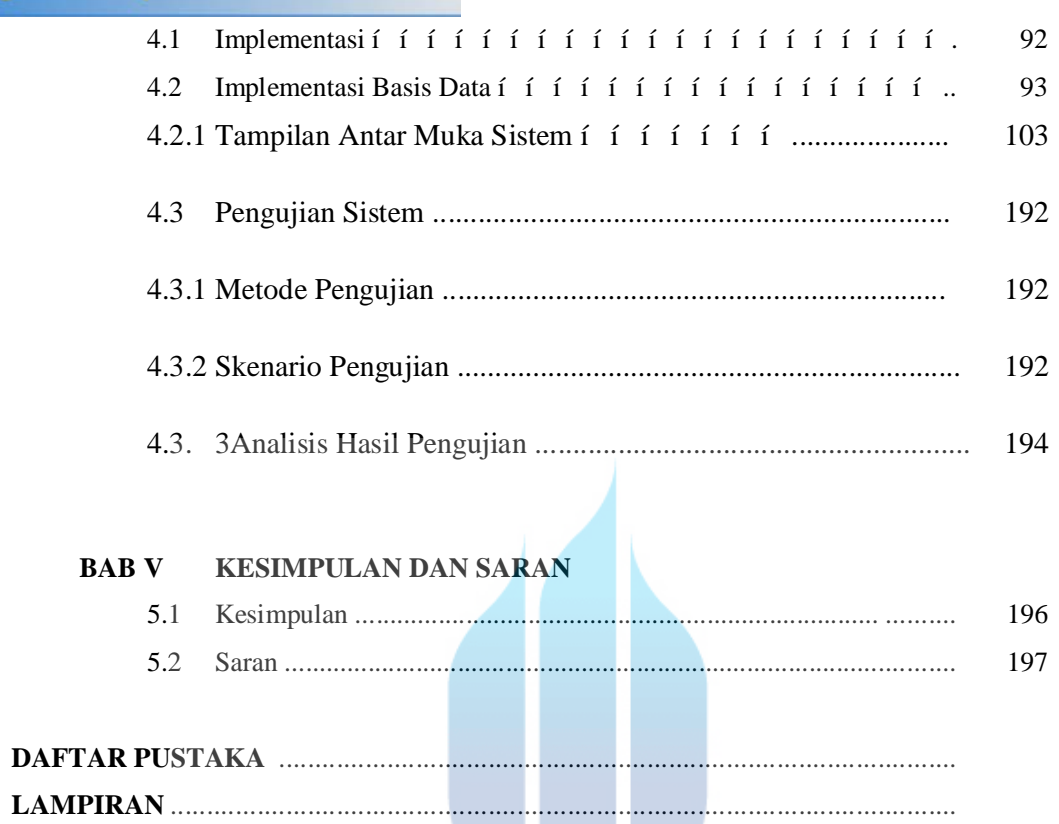

# UNIVERSITAS **MERCU BUANA**

#### **DAFTAR GAMBAR**

#### Halaman

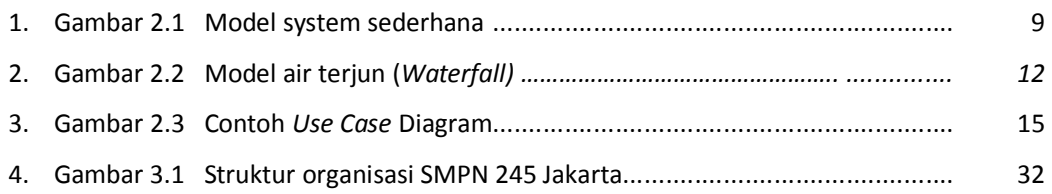

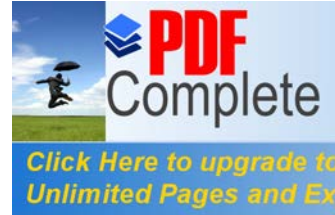

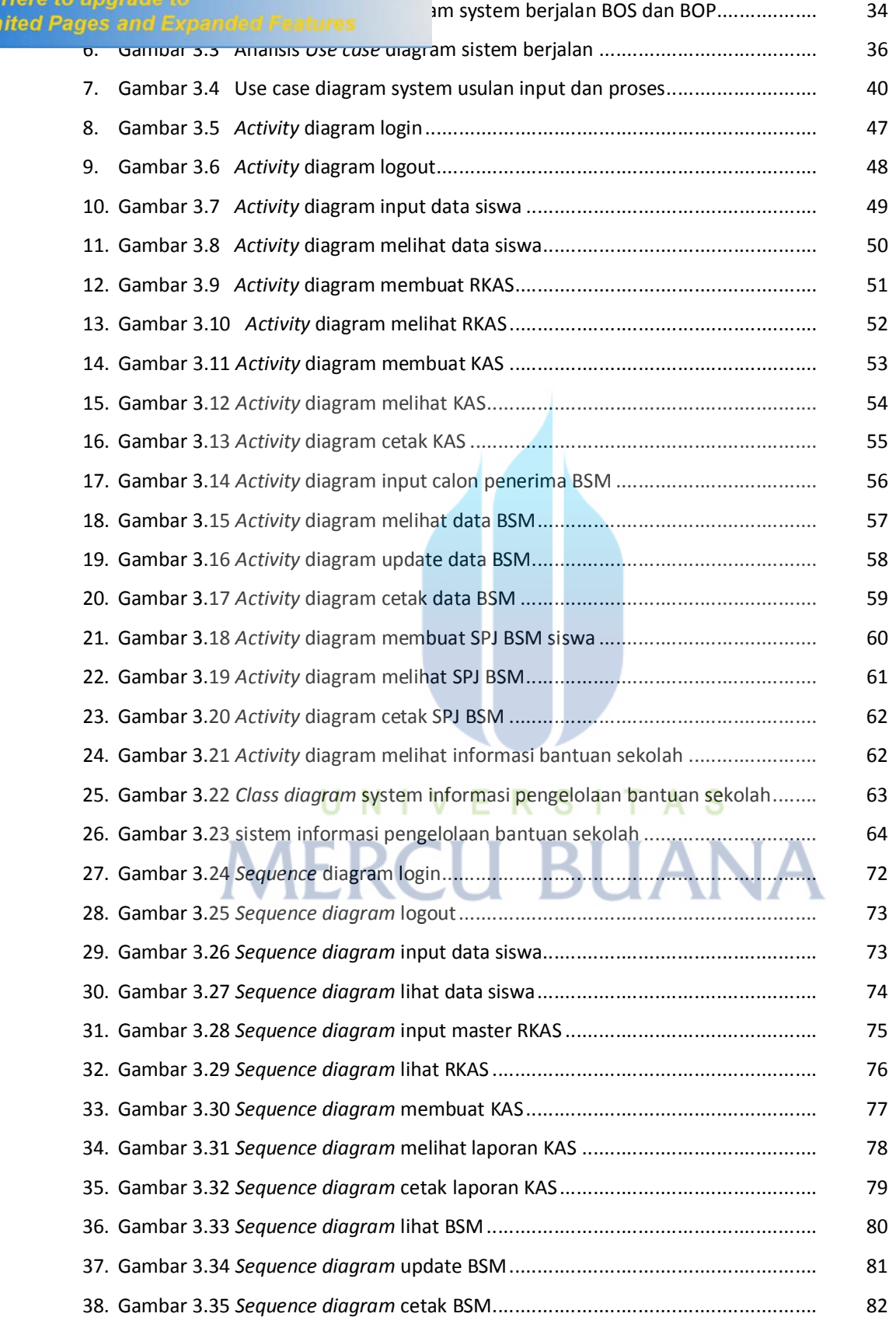

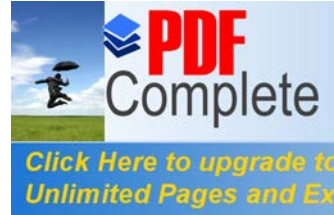

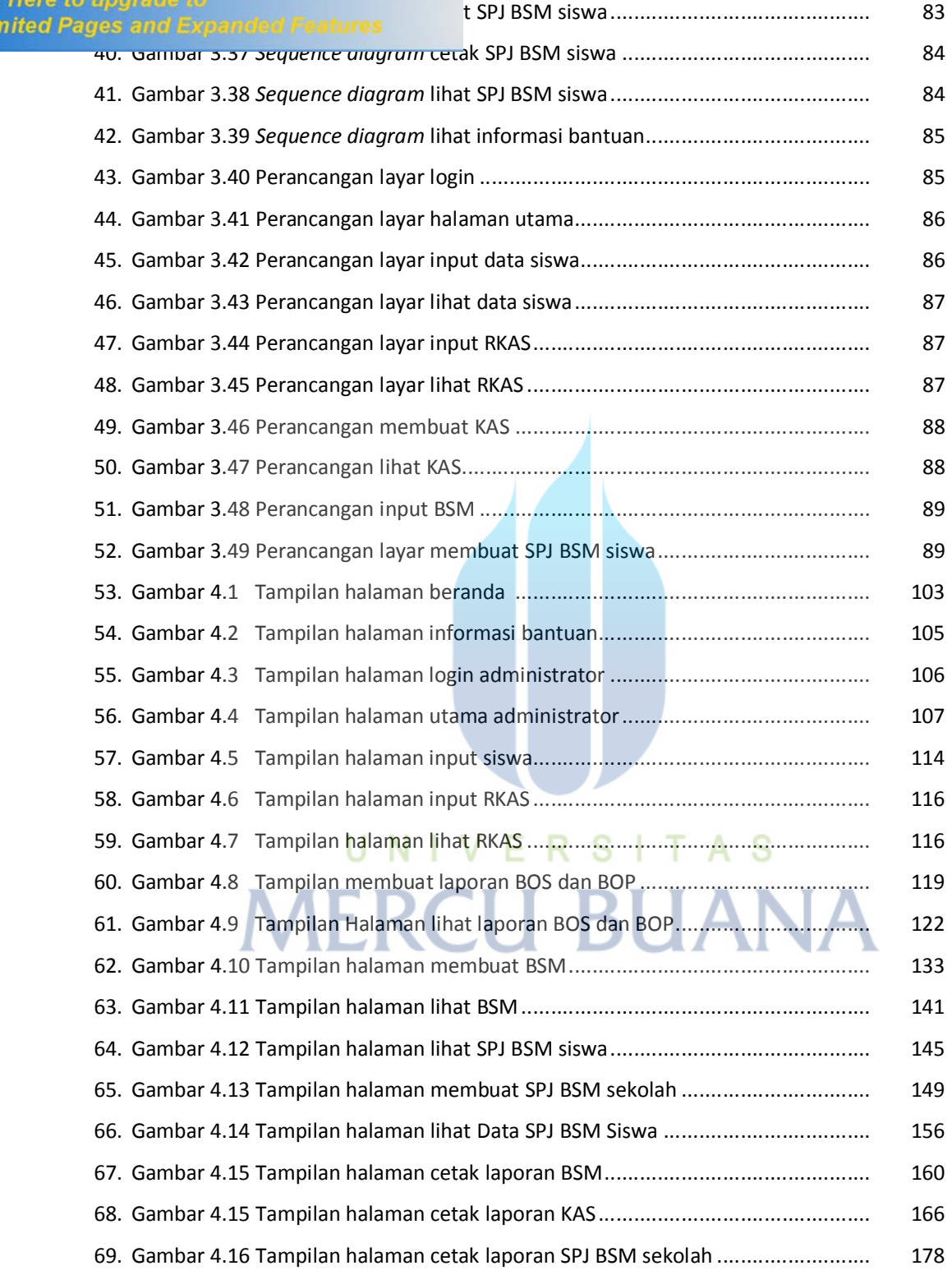

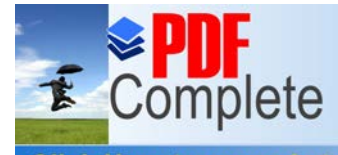

**Click Here to upgrade to<br>Unlimited Pages and Expanded Features** 

## **DAFTAR TABEL**

#### Halaman (1999) (1999) (1999) (1999) (1999) (1999) (1999) (1999) (1999) (1999) (1999) (1999) (1999) (1999) (199

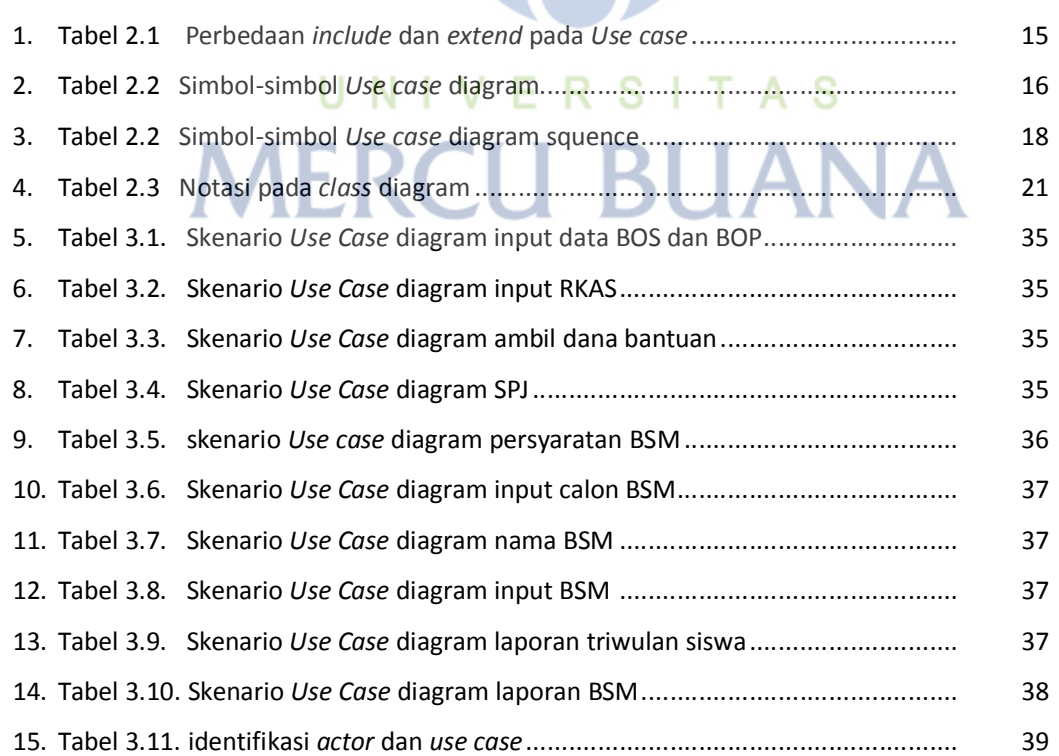

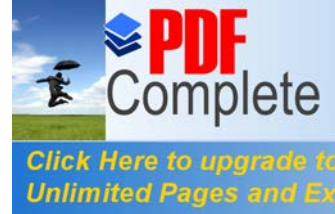

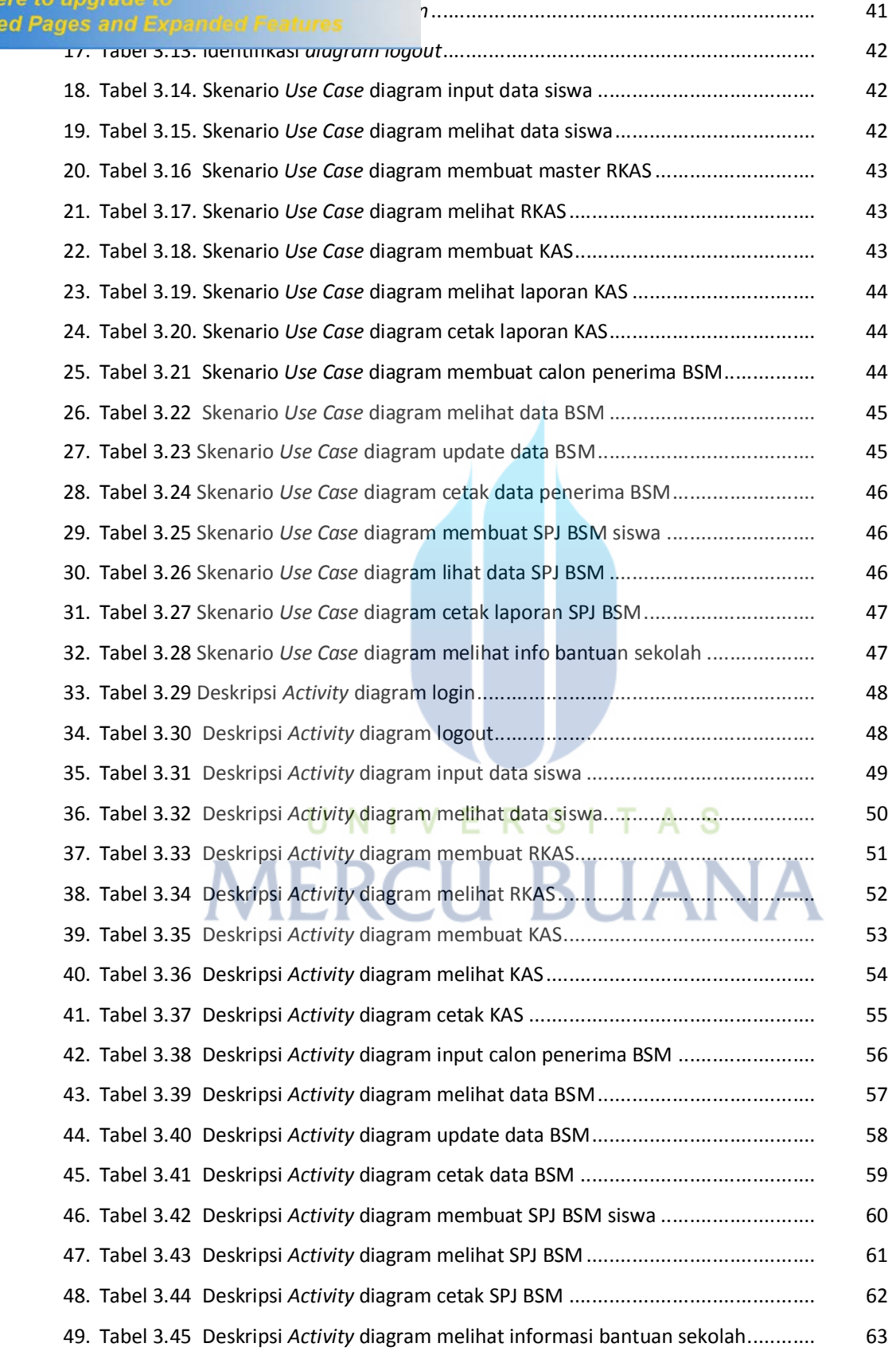

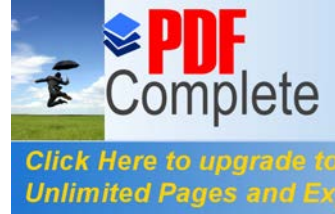

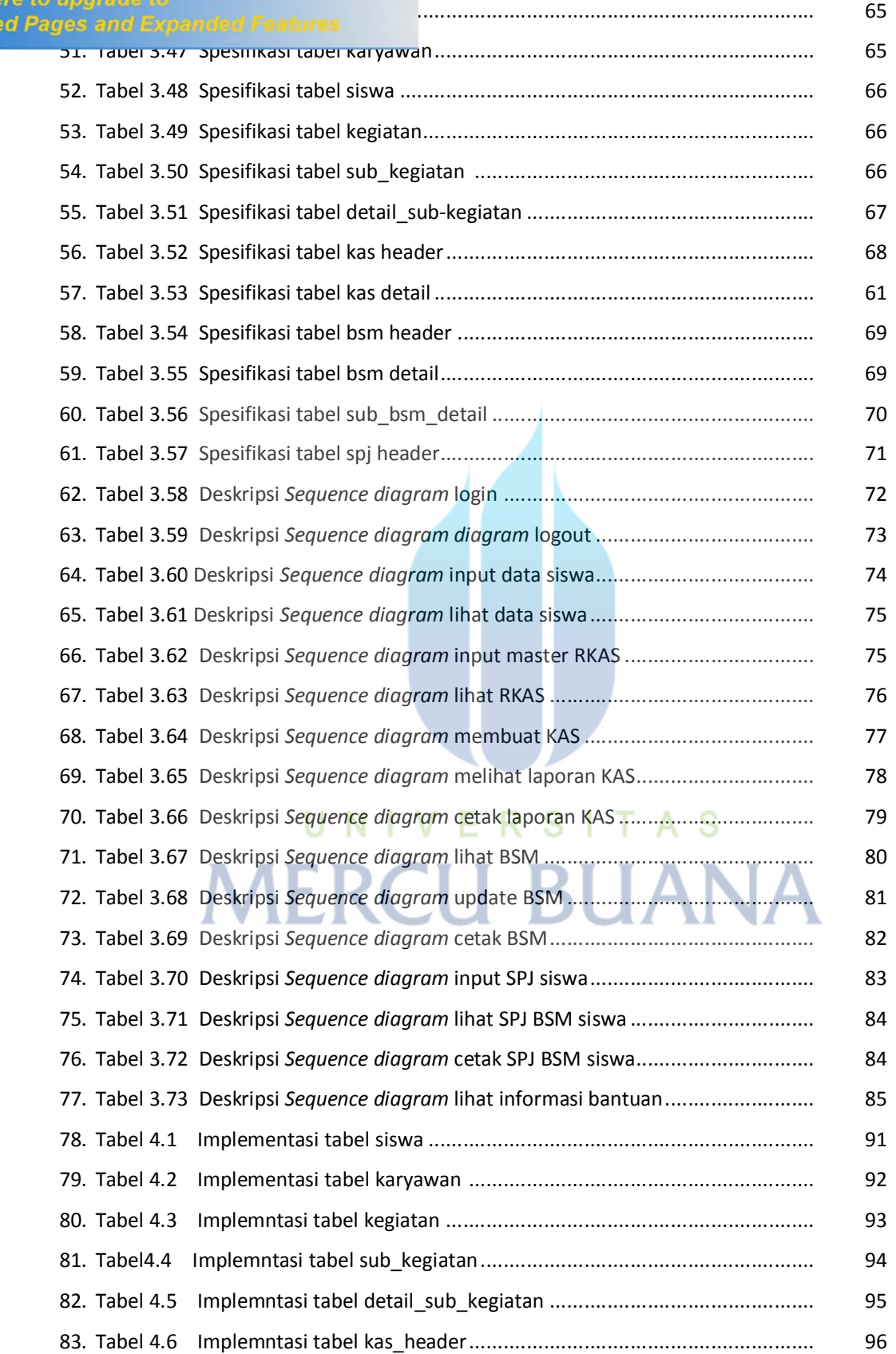

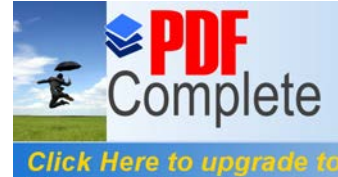

**Unlim** 

Your complimentary<br>use period has ended. Thank you for using<br>PDF Complete.

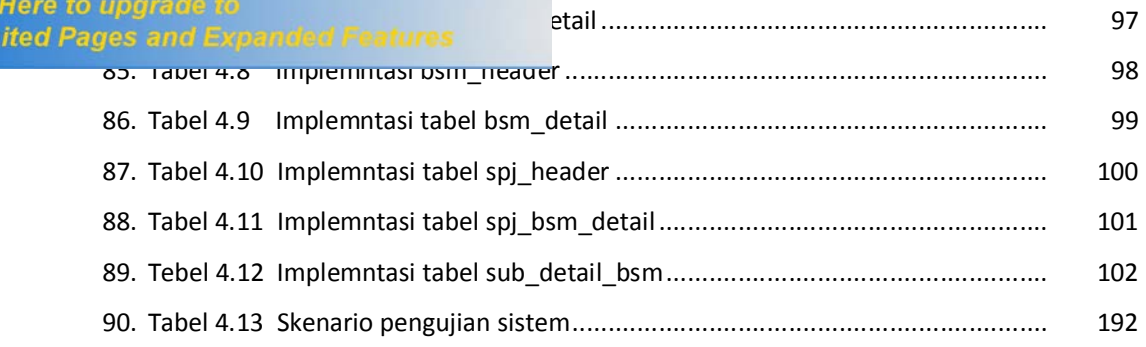

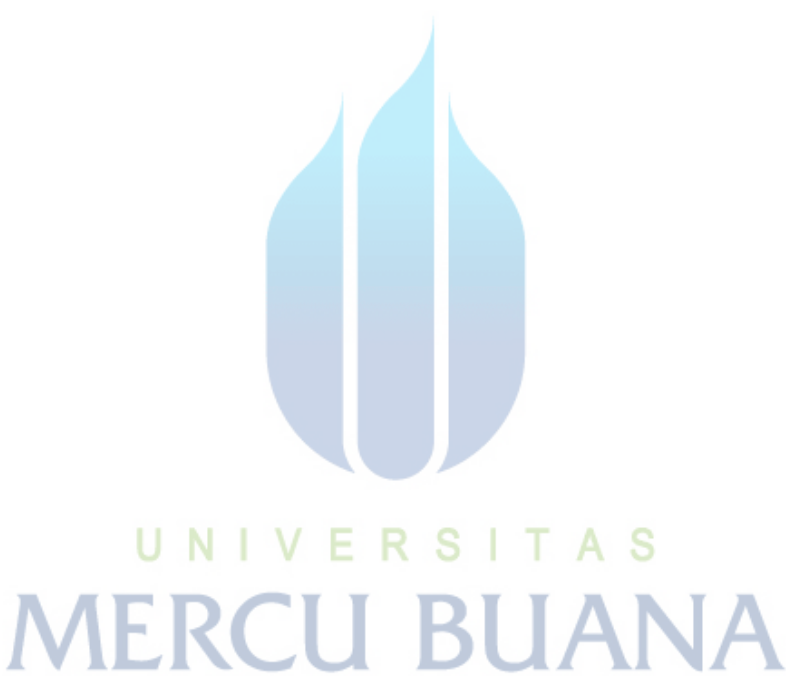

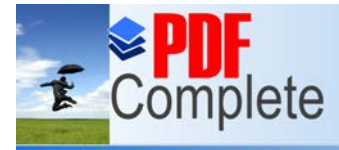

**Click Here to upgrade to<br>Unlimited Pages and Expanded Features** 

# UNIVERSITAS **MERCU BUANA**